PATVIRTINTA Nacionalinės švietimo agentūros direktoriaus 2024 m. gegužės 6 d. įsakymu Nr. VK-420

# **LIETUVIŲ KALBOS MOKĖJIMO C1 LYGIO NUSTATYMO EGZAMINO SUAUGUSIESIEMS SKAITYMO IR KALBOS VARTOJIMO, RAŠYMO BEI KLAUSYMO SANDŲ NUOTOLINIU ELEKTRONINIU BŪDU VYKDYMO INSTRUKCIJA**

#### EGZAMINO DATA

Pagal Nacionalinės švietimo agentūros direktoriaus įsakymu patvirtintą tvarkaraštį.

#### EGZAMINO LAIKAS

I srautas – 10.00–13.05 val. (Lietuvos laiku) II srautas – 18.00–21.05 val. (Lietuvos laiku)

## EGZAMINO TRUKMĖ

Skaitymo ir kalbos vartojimo sandas – 1 val. 30 min. Rašymo sandas – 1 val. Klausymo sandas – 35 min.

### EGZAMINO MEDŽIAGA

### **Kandidatui**

• Prisijungimo prie elektroninės užduočių atlikimo sistemos duomenys: prisijungimo adresas, prisijungimo vardas ir slaptažodis.

• Ne vėliau kaip prieš 12 val. iki egzamino pradžios kandidatui el. paštu nusiunčiami prisijungimo duomenys: prisijungimo adresas, prisijungimo vardas ir slaptažodis, kad nustatytu laiku pradėtų jungtis prie užduočių atlikimo sistemos, perskaitytų nurodymus ir pasirengtų atlikti užduotis vykdymo instrukcijoje nurodytu laiku. Jeigu užduočių atlikimo metu sistema nustotų reaguoti į komandas, rekomenduojama vienu metu spausti klavišus "Ctrl" ir "F5" ir atnaujinti naršyklės langą arba atsijungti nuo sistemos, tuomet bandyti prisijungti iš naujo.

• Prisijungimo prie pokalbių ir vaizdo duomenų perdavimo programos ("Skype", "Google Talk", "Zoom", "Teams" ar kt.) adresas. Prie kompiuterio esančiam vykdytojui kandidatas turi būti matomas ir girdimas.

## **Vykdytojui**

• Prisijungimo prie pokalbių ir vaizdo duomenų perdavimo programos ("Skype", "Google Talk", "Zoom", "Teams" ar kt.) adresas.

- Egzamino vykdymo protokolas 9 kandidatų grupei (2 egz.).
- 9 kandidatų grupės sąrašas.
- Prie kompiuterio esančiam vykdytojui 9 kandidatų grupė turi būti matoma ir girdima.

### EGZAMINUI REIKALINGOS PRIEMONĖS

• Klausymo užduotims atlikti reikalingos ausinės: o siekiant išvengti trikdžių, rekomenduojama naudoti laidines ausines; o ausinių jungtis turi būti suderinama su darbo vietoje esančiu kompiuteriu; o prijungtos ausinės turi būti patikrintos iki egzamino vykdymo pradžios.

• Kiekvienam vykdytojui ir kandidatui reikalingas kompiuteris, prijungtas prie interneto ir atitinkantis šiuos reikalavimus:

> o jei yra naudojamasi belaidžiu ryšiu ("Wi-Fi"), turi būti užtikrinta, kad egzamino metu nebus sutrikimų (nerekomenduojama naudotis bendro naudojimo "Wi-Fi");

> o kandidatų kompiuteriuose turi būti įdiegta ne senesnė nei "Windows 10" operacinė sistema;

o kandidatų kompiuteriai turi turėti mažiausiai 4 GB operatyvinės atminties, mažiausiai dviejų branduolių 1,2 GHz taktinio dažnio ir x86 architektūros procesorių;

o kompiuteriuose turi būti įdiegta bent viena iš naršyklių aktuali versija (ne ankstesnė kaip "Microsoft Edge 97" versija, ne ankstesnė kaip "Mozilla Firefox 103.x" versija, ne ankstesnė kaip "Google Chrome 108" versija);

o turi būti užtikrinamas kompiuterių veikimas viso patikrinimo metu (jei tai yra nešiojamasis kompiuteris, turi būti prijungtas į srovės šaltinį);

o kiekvienas nešiojamasis kompiuteris ir kiekvienas stacionarusis kompiuteris turi turėti veikiančią kompiuterinę pelę bei pilno dydžio klaviatūrą su lietuviškais simboliais; o kompiuteriai turi būti įjungti prieš prasidedant egzaminui.

# EGZAMINO EIGA

Iš anksto, likus ne mažiau kaip 12 val. iki egzamino pradžios, vykdytojas iš savo grupės kandidatų surinktais el. paštais išsiunčia:

• prisijungimo prie elektroninės užduočių atlikimo sistemos duomenis: prisijungimo adresą, prisijungimo vardą ir slaptažodį;

• prisijungimo prie pokalbių ir vaizdo duomenų perdavimo programos ("Skype", "Google Talk", "Zoom", "Teams" ar kt.) adresą.

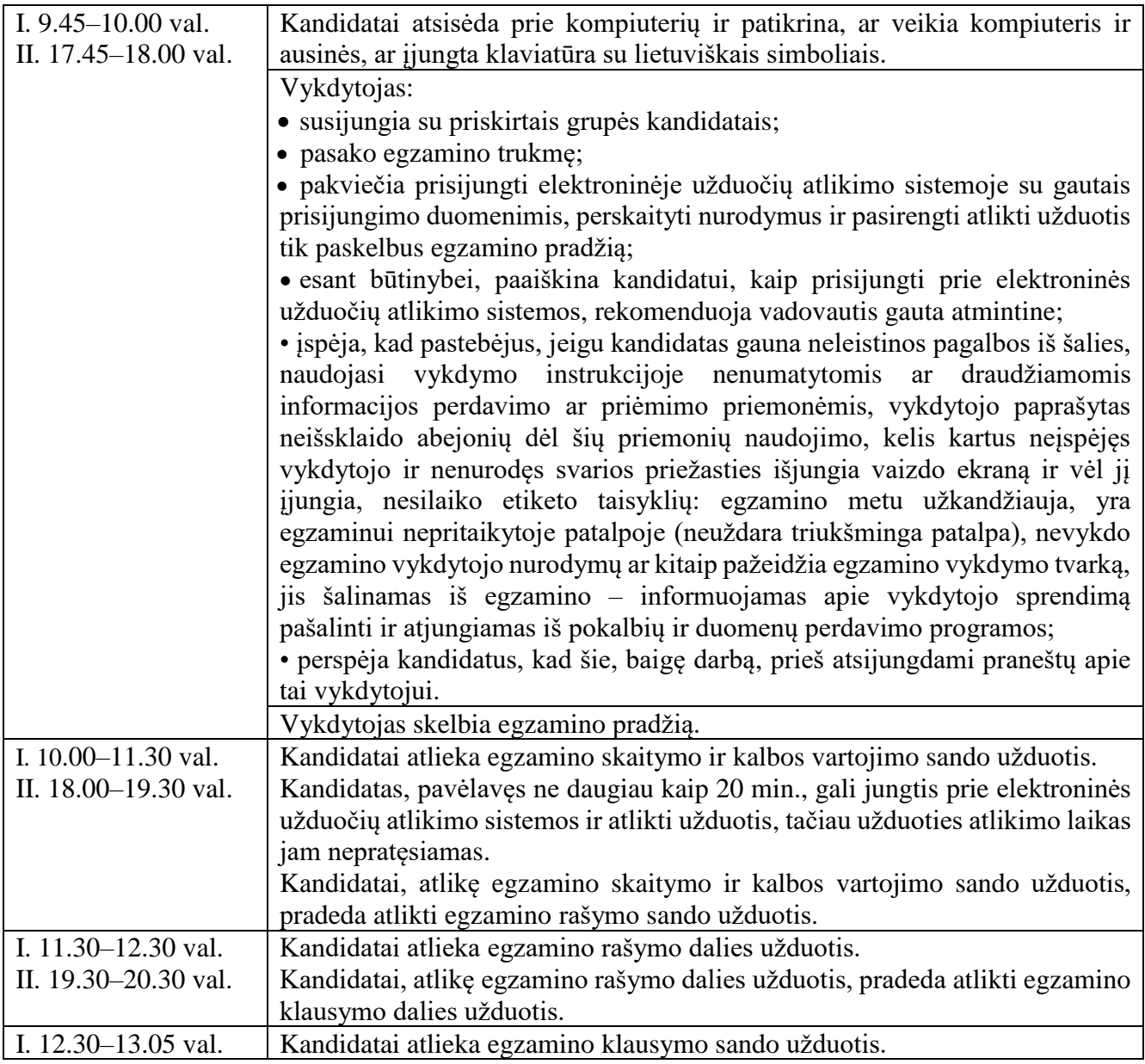

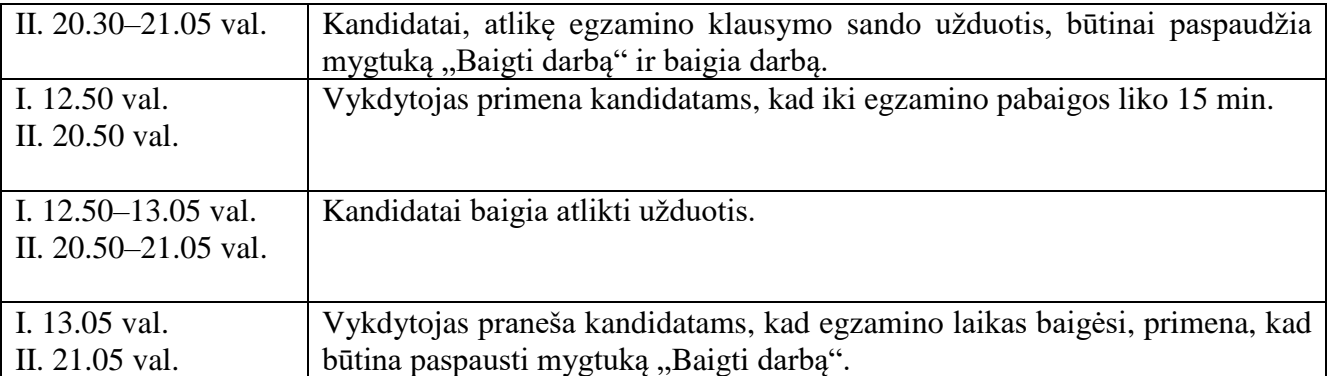

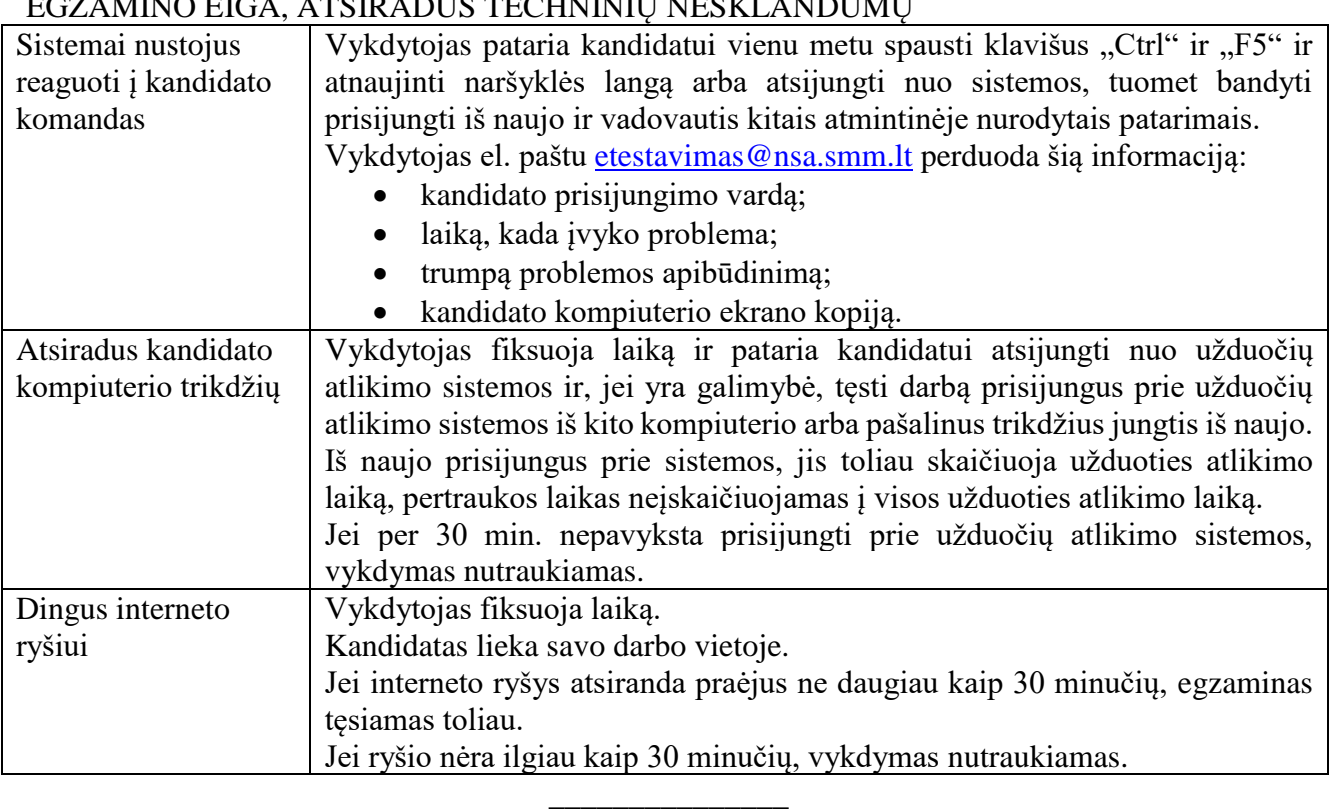

# EGZAMINO EIGA, ATSIRADUS TECHNINIŲ NESKŲ ANDUMŲ